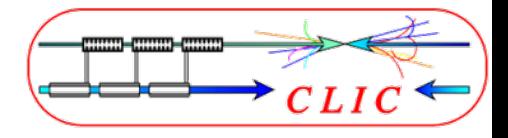

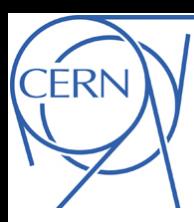

Beam Instrumentation Workshop, June 2-3, 2009

CLIC Project breakdown structure: organization, documentation and cost estimate

G. Riddone 03.06.2009

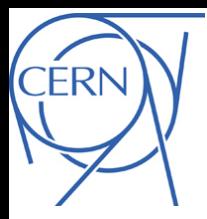

### Content

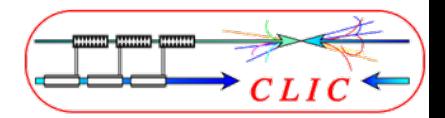

- **Introduction to CERN Product Lifecycle Management**
- ▶ CLIC Product Breakdown Structure
- **CLIC Beam Instrumentation documentation**
- **Beam instrumentation cost estimate**
- ` *Application and relevant EDMS features*

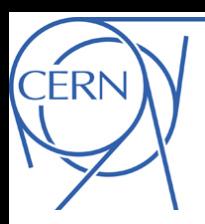

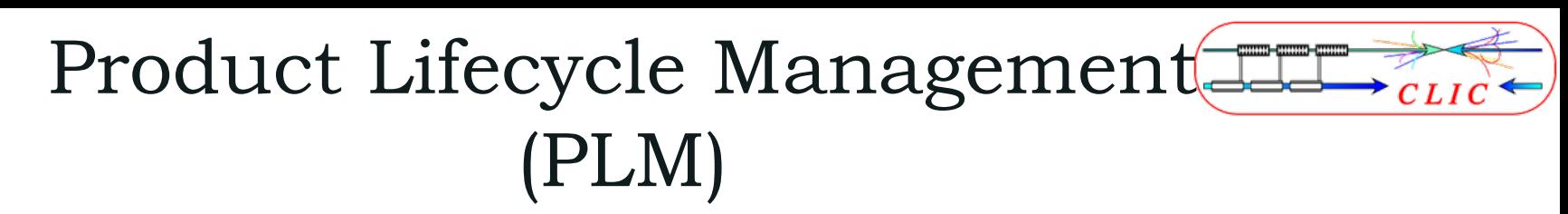

- $\blacktriangleright$  Intention to build an integrated Product Lifecycle Management (PLM) platform
- $\blacktriangleright$  Aim to link all the information related to one item/product to one common database
- $\blacktriangleright$  Whole lifecycle can be followed

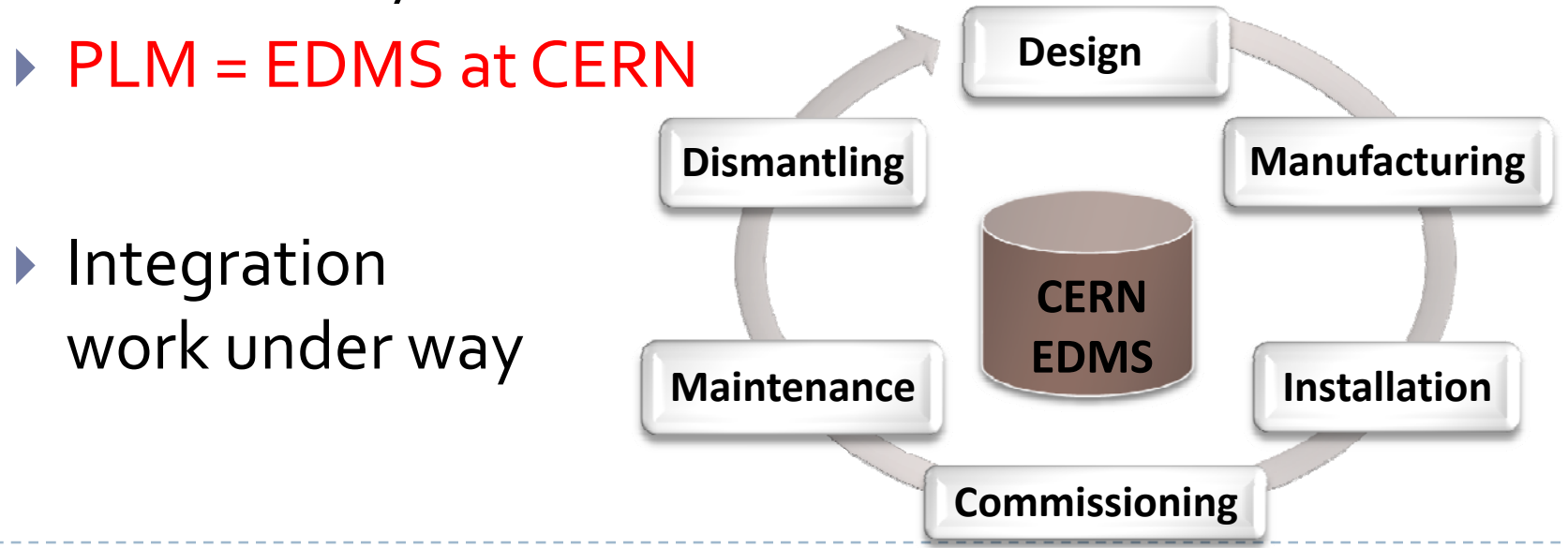

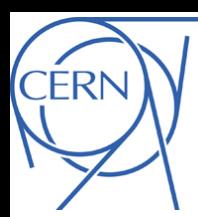

# Overview of the CERN EDMS

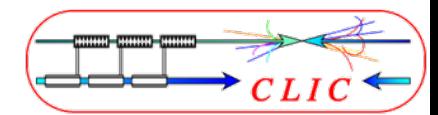

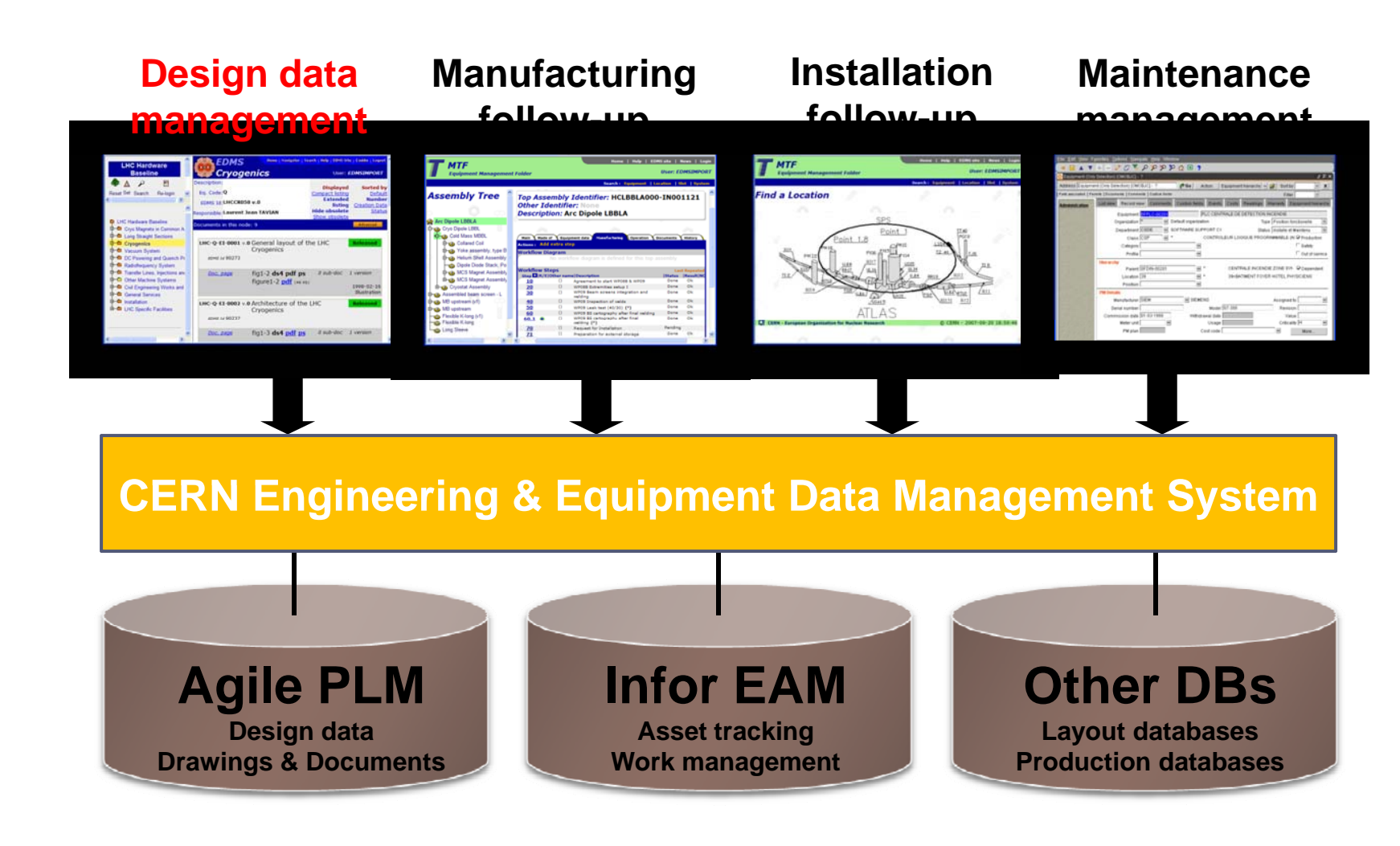

D. Widegren

4

G. Riddone, BIWS, June 2009

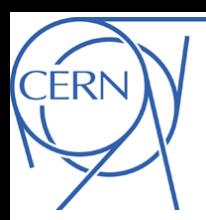

## Introduction to EDMS

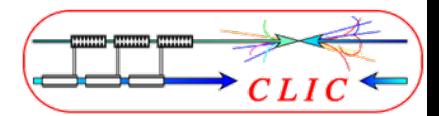

- $\triangleright$  EDMS (Engineering and Equipment Data Management Service) provides engineering and equipment data management capabilities. This implies providing a set of advanced information systems but also the development and the formalization of methodologies and procedures for the engineering and equipment data management processes.
- $\blacktriangleright$  EDMS ensures that engineering and equipment data as well as documentation for projects and installations are safeguarded, organized, verified and remain retrievable on a long-term basis.
- ▶ EDMS is used:
	- $\blacktriangleright$  for all technical data management and their associated work process
	- $\blacktriangleright$  for information flow among different teams, including external suppliers/collaborators

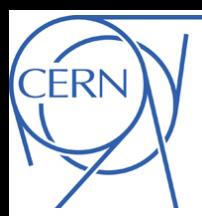

6

#### EDMS – Web Interface

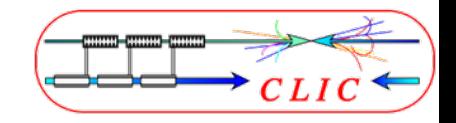

#### https://edms.cern.ch/cedar/plsql/cedarw.site\_home

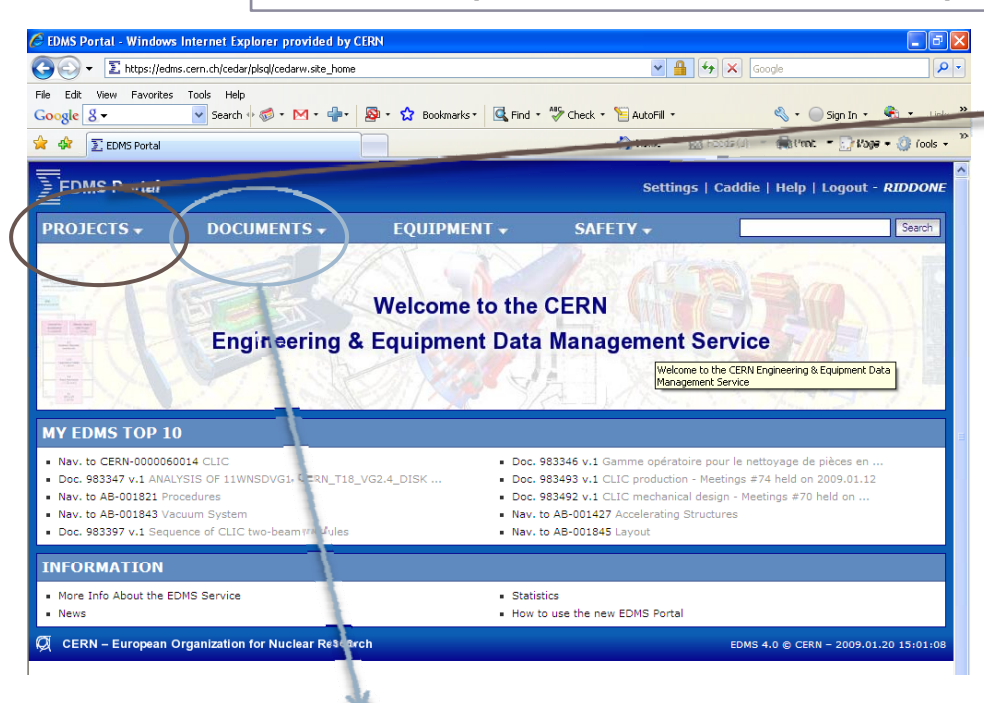

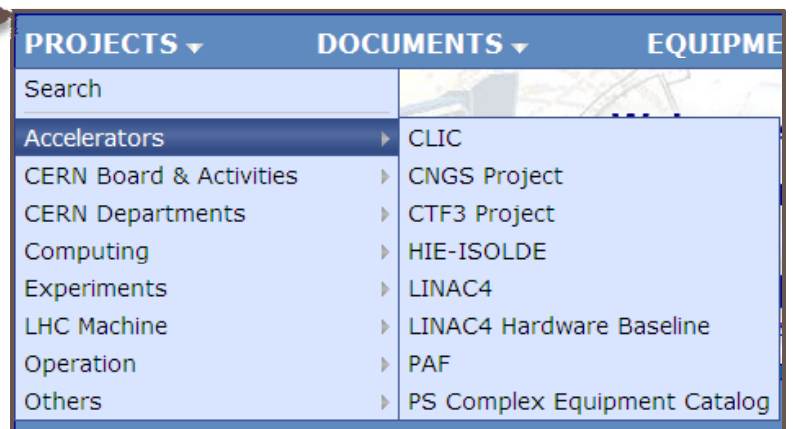

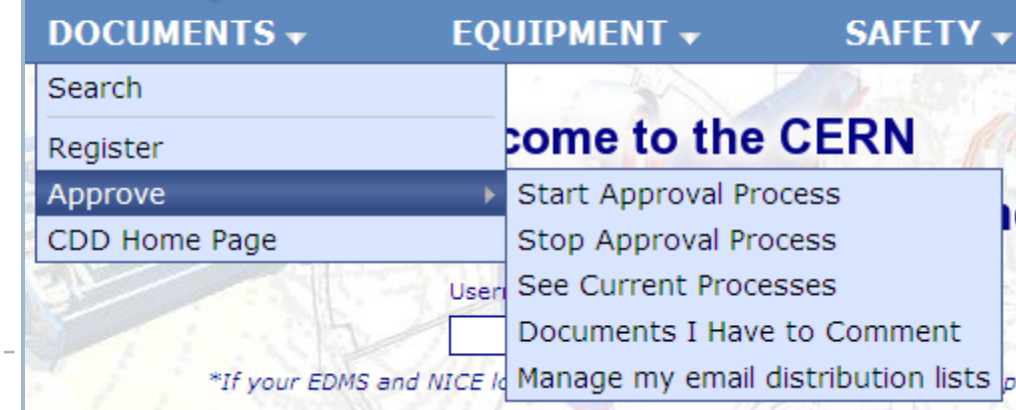

G. Riddone, BIWS, June 2009

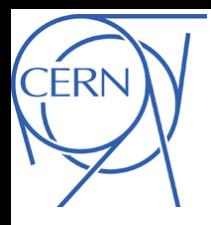

### Content

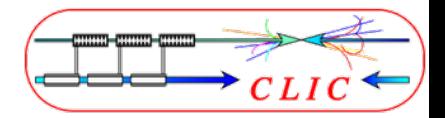

#### **> Introduction to CERN Product Lifecycle Management**

- ▶ CLIC Product Breakdown Structure
- **ELIC Beam Instrumentation documentation**
- **Beam instrumentation cost estimate**
- **Application and relevant EDMS features**

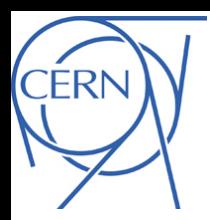

### CLIC structure in EDMS -1

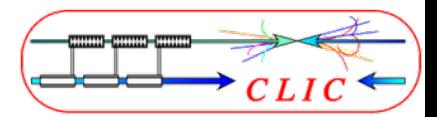

 $\blacktriangleright$ Based on the CLIC organization chart, a structure in EDMS has been implemented

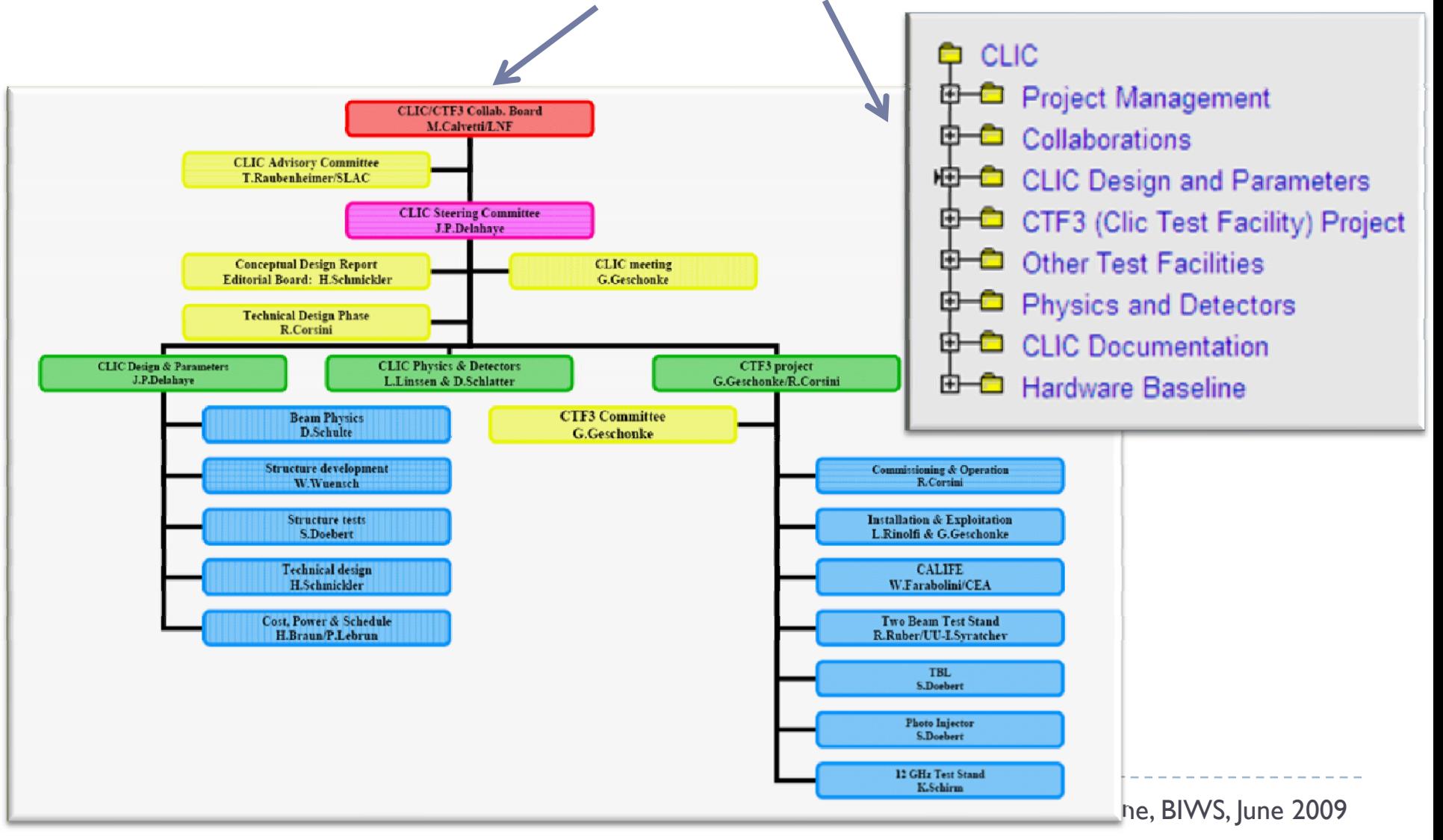

# CLIC PBS (hardware baseline)

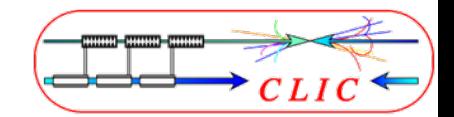

 $\blacktriangleright$  The hardware baseline is based on CLIC PBS, which has been defined according to the CLIC layout

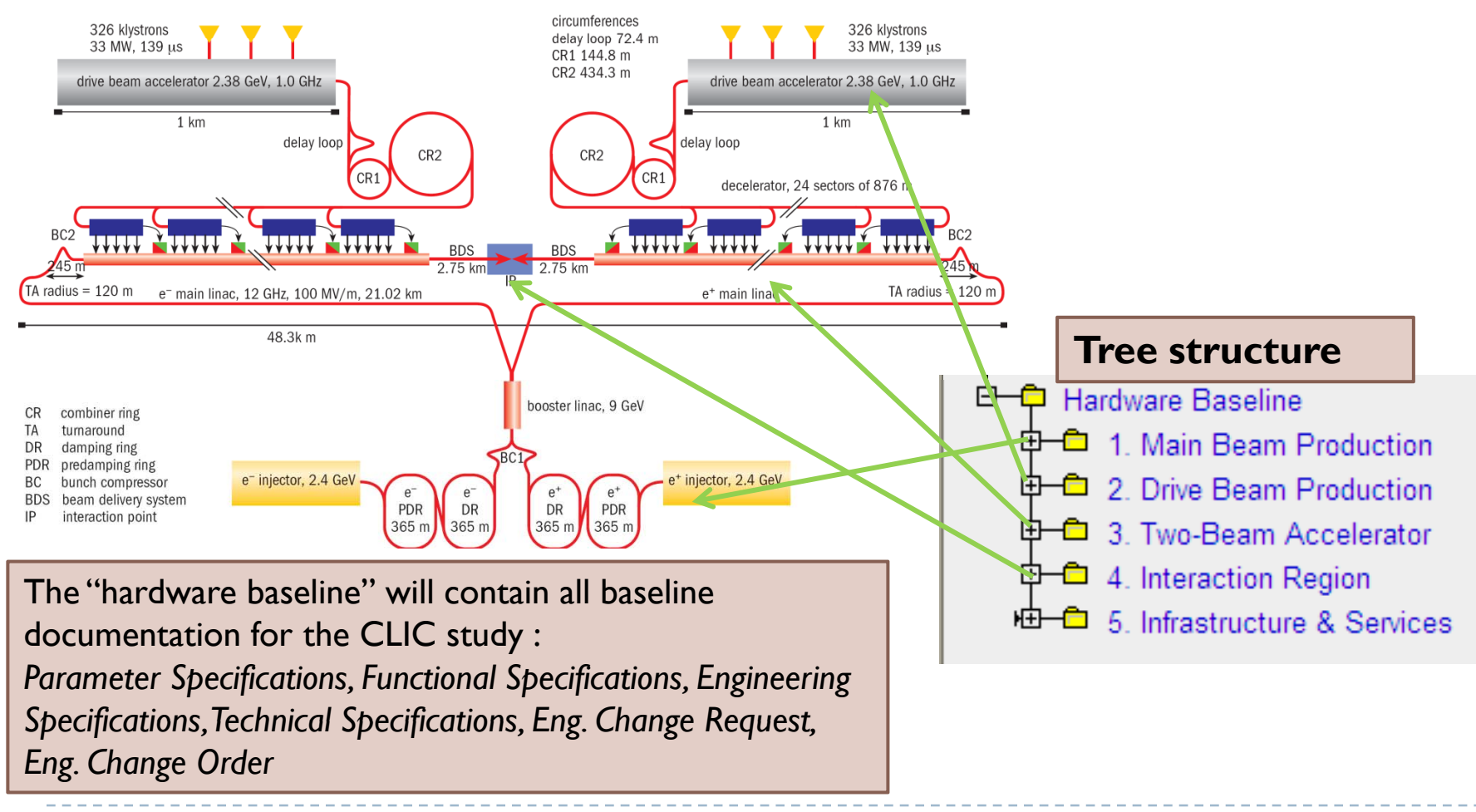

**FRN** 

# CLIC PBS (hardware baseline)

**CERN** 

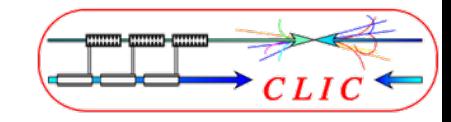

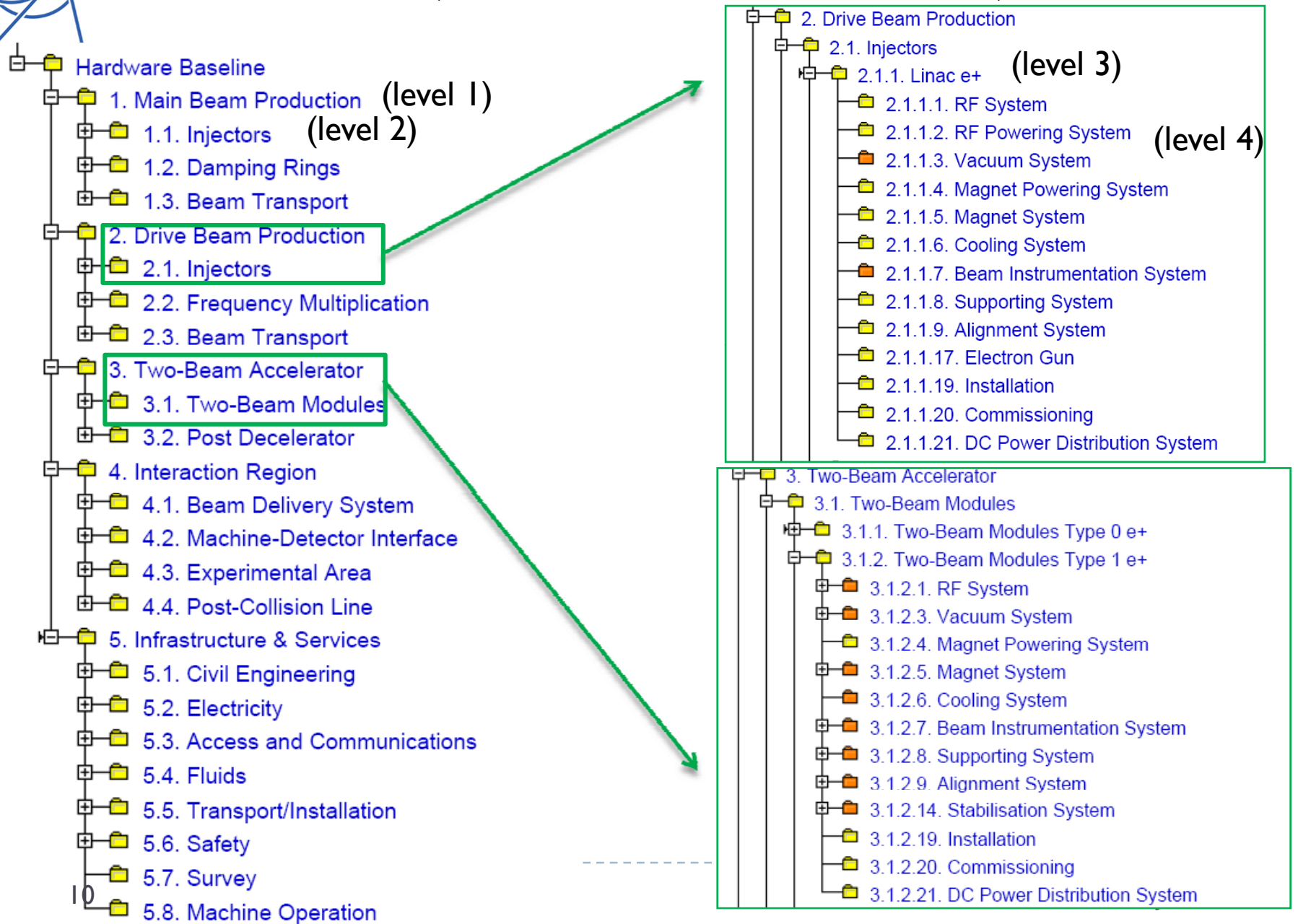

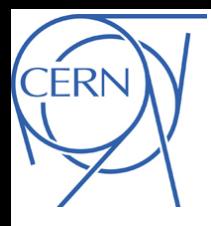

## Content

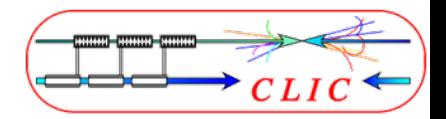

- **> Introduction to CERN Product Lifecycle Management**
- **CLIC Product Breakdown Structure**
- **CLIC Beam Instrumentation documentation**
- **Beam instrumentation cost estimate**
- **Application and relevant EDMS features**

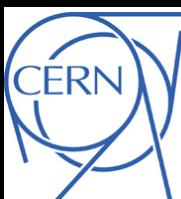

# BI documentation -1

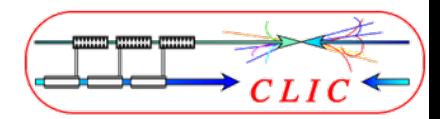

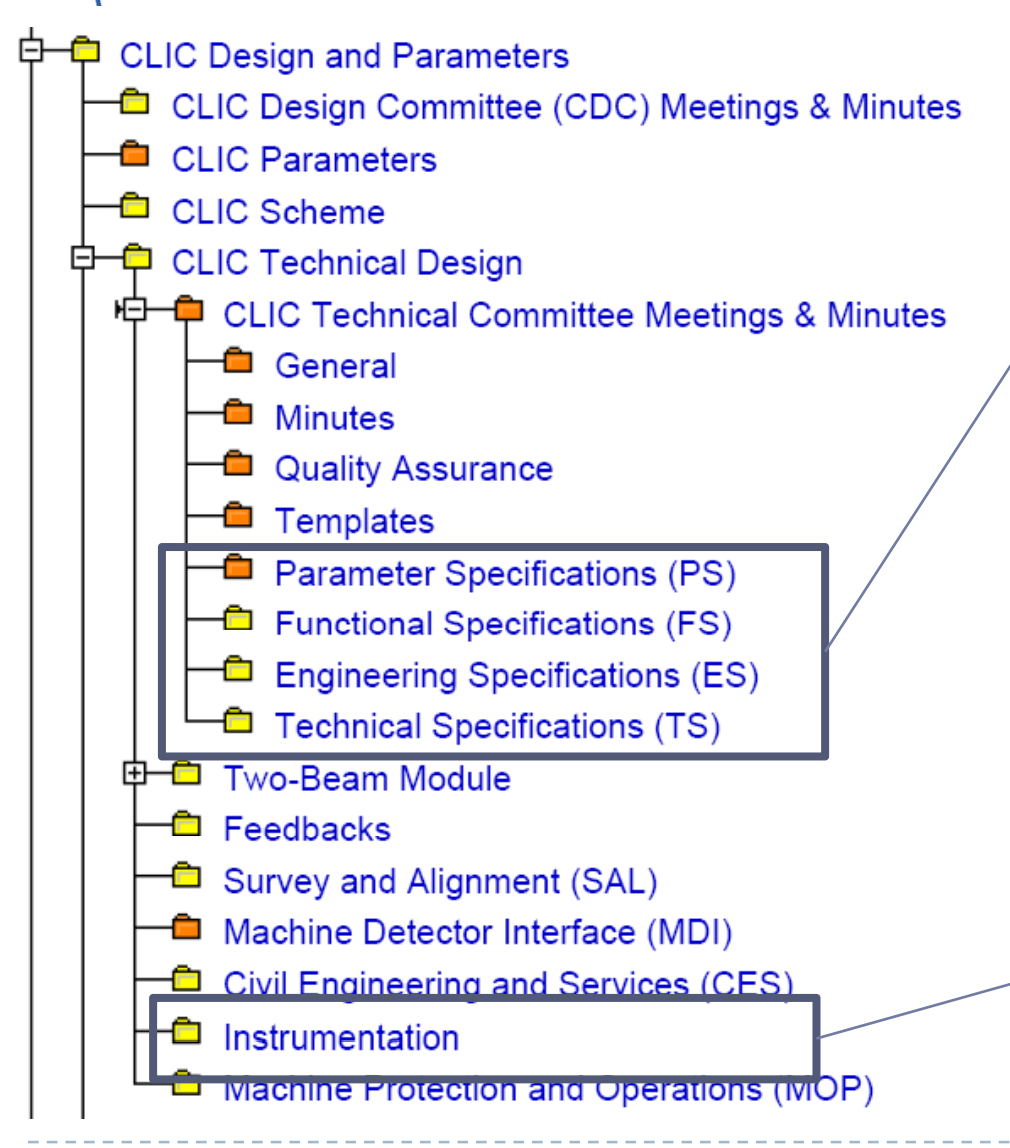

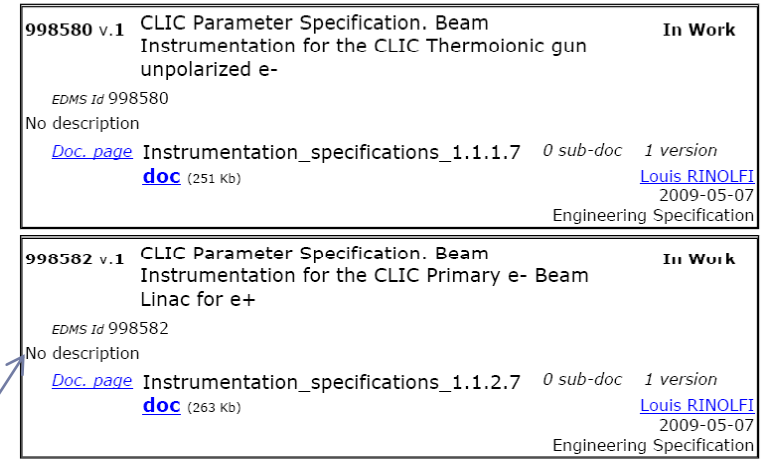

All CLIC specifications are collected in these nodes, and linked to the corresponding node in the HW baseline

**Meetings Workshops** Technical documents Technical reports **Presentations** (*Possibility to create links to Indico*)

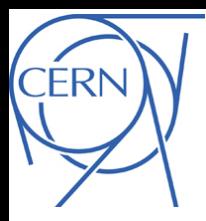

## BI documentation -2

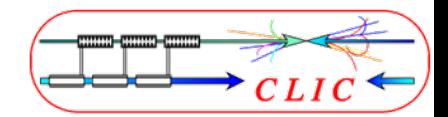

#### All technical documents are public

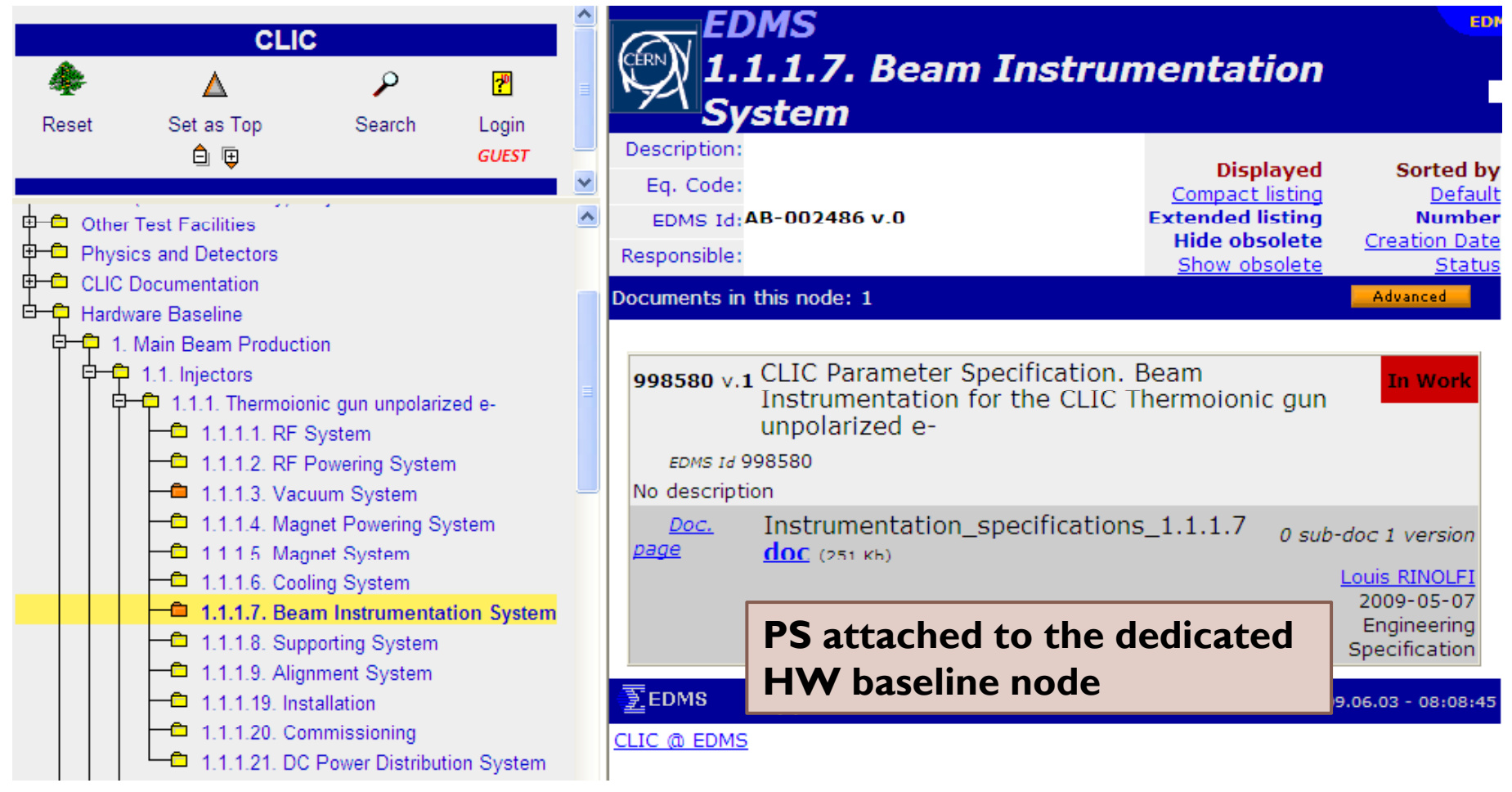

 $\blacktriangleright$ 

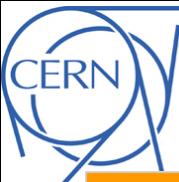

# BI Par. Specifications

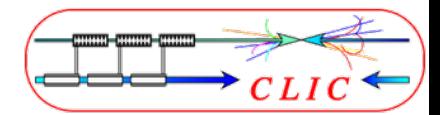

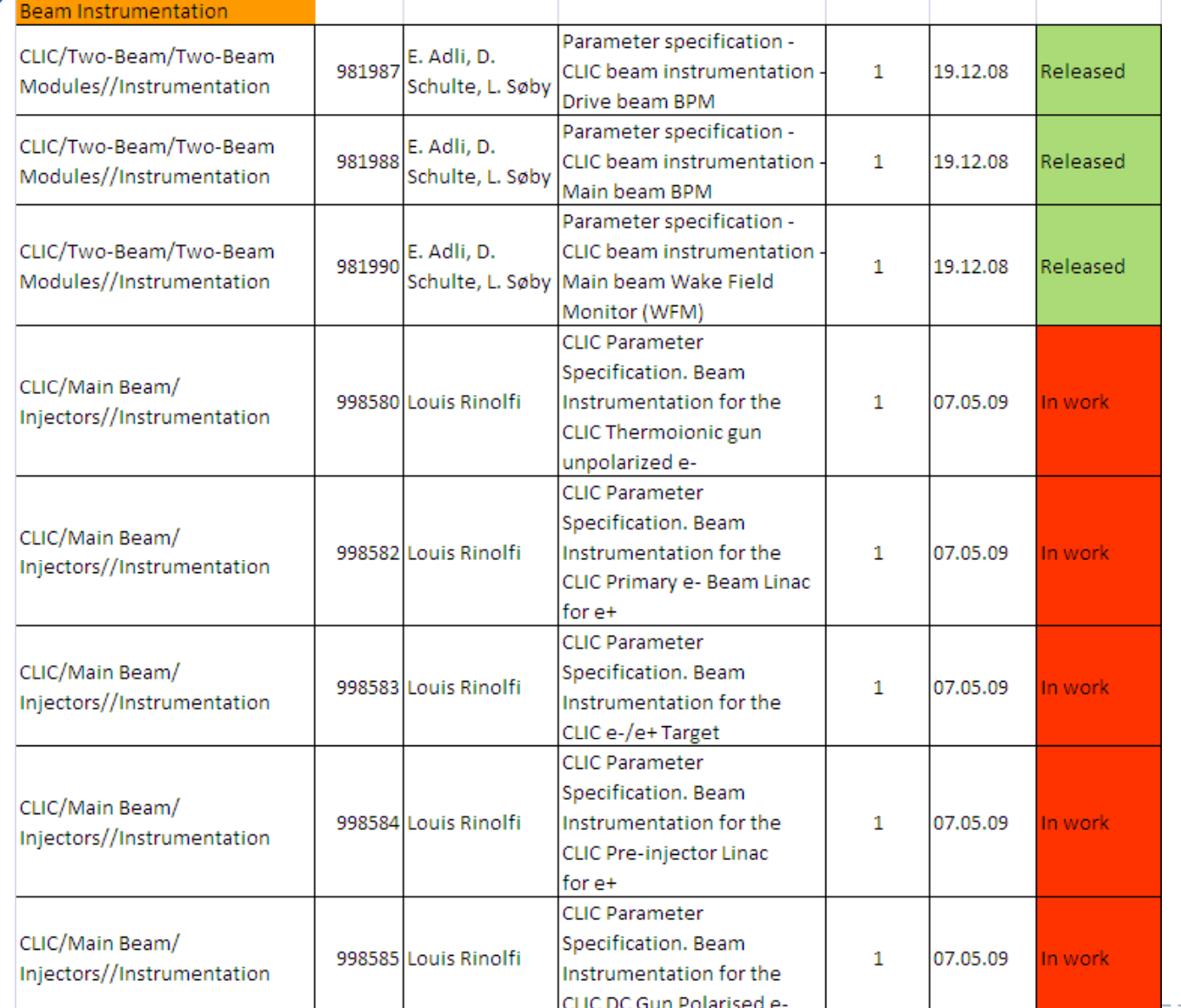

Complete list of PSs in EDMS: **927865**

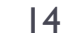

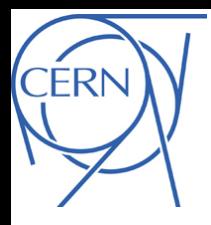

## Content

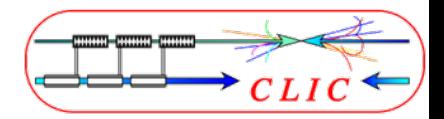

- **> Introduction to CERN Product Lifecycle Management**
- **CLIC Product Breakdown Structure**
- **ELIC Beam Instrumentation documentation**
- **Beam instrumentation cost estimate**
- **Application and relevant EDMS features**

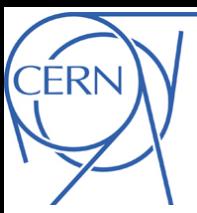

16

 $\blacktriangleright$ 

#### PBS-based cost estimate

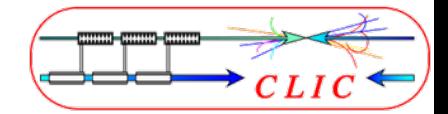

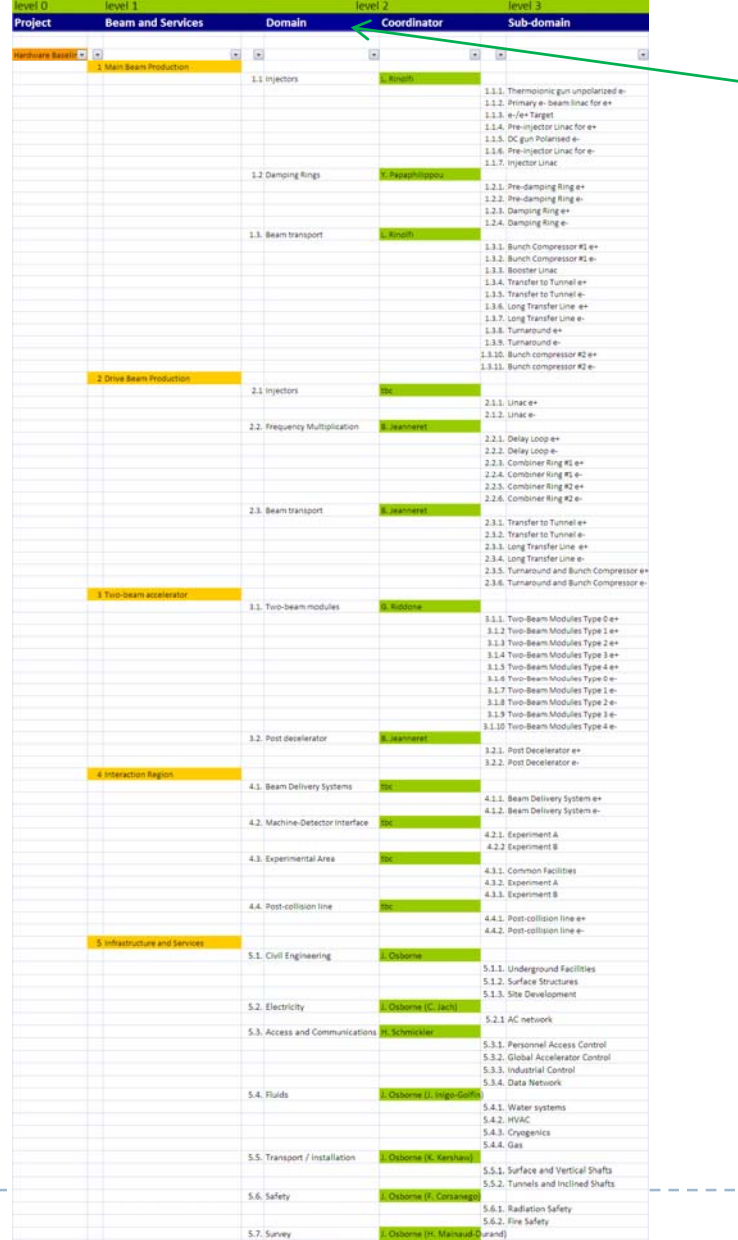

Coordinators per domain/subdomain

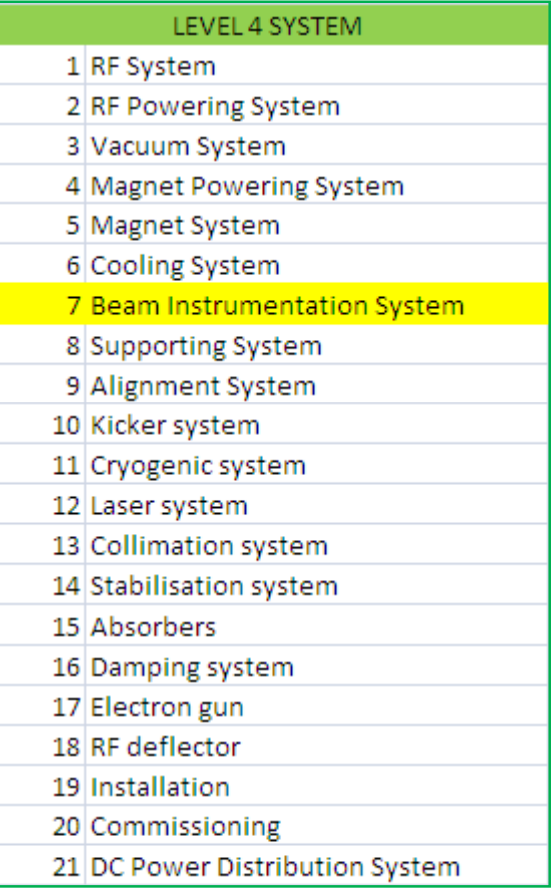

# CLIC study costing tool -1

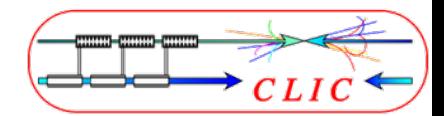

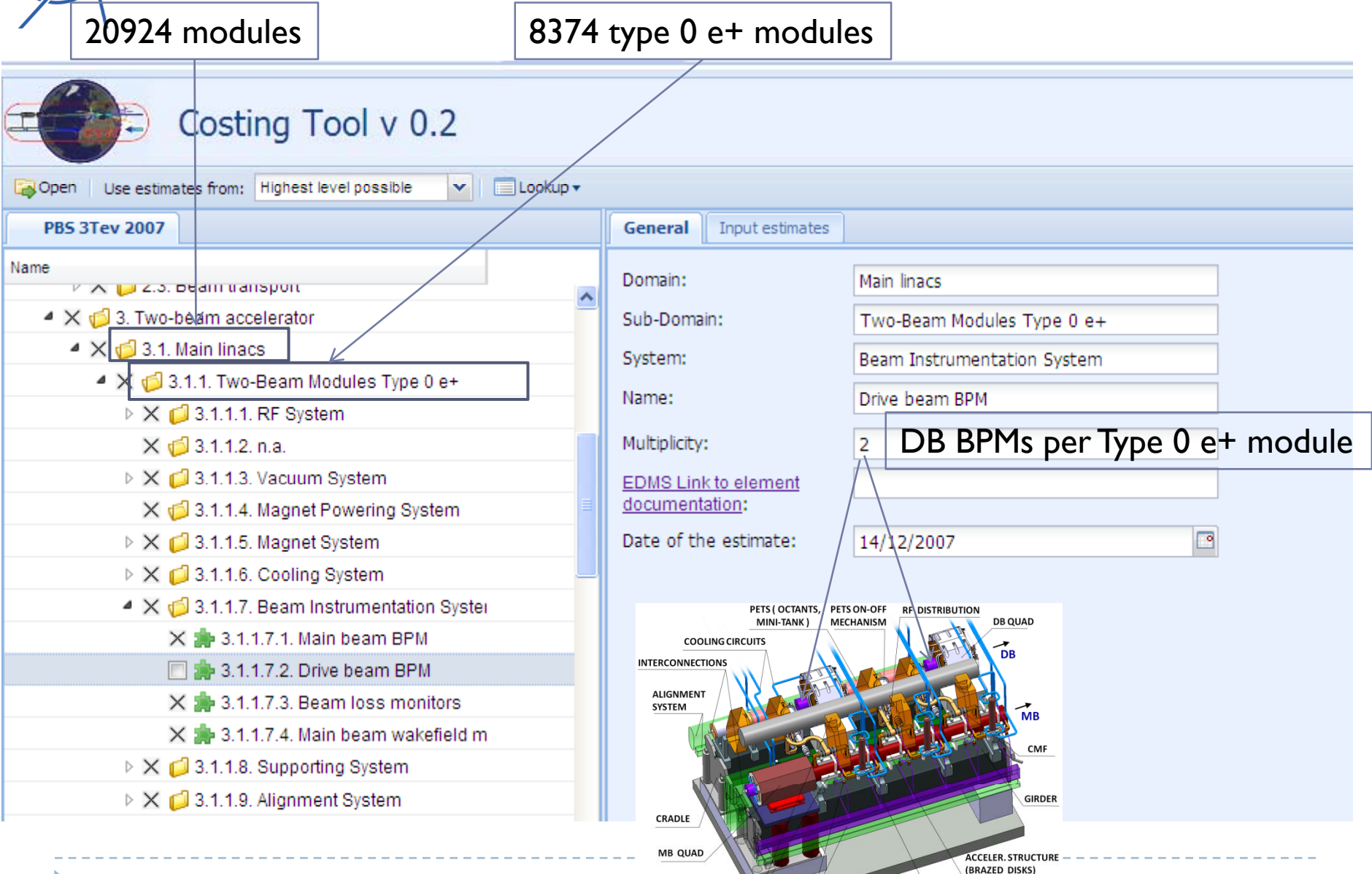

WACIUM BEAM BEAM RE LOAD **ONE, BIWS, JUNE 2009** 

17

**FRI** 

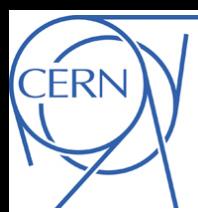

# CLIC study costing tool -2

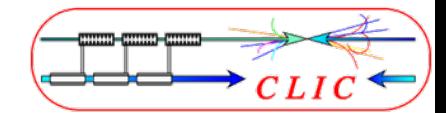

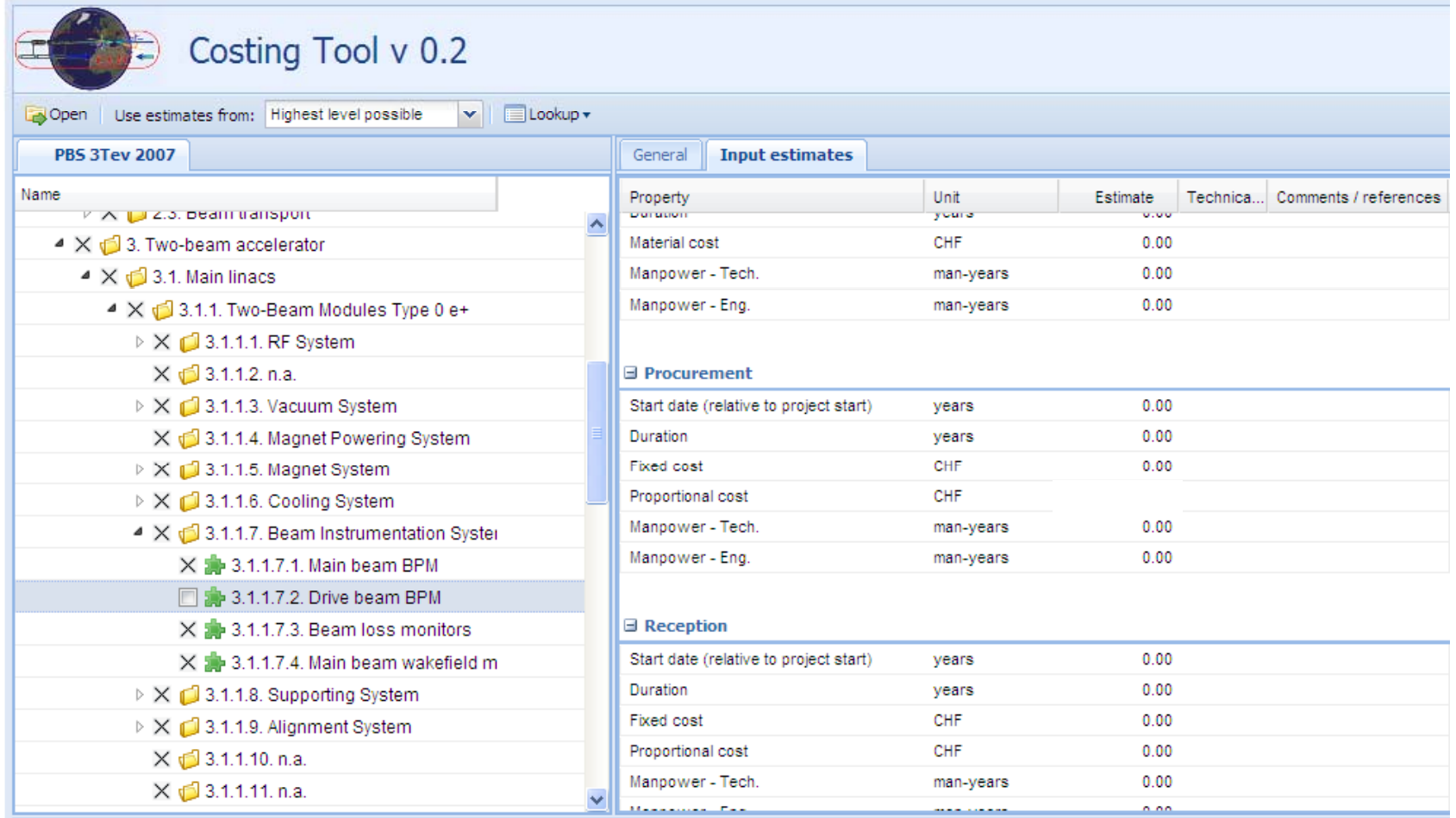

 $\blacktriangleright$ 

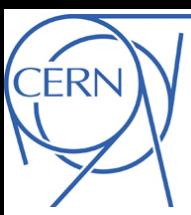

19

 $\blacktriangleright$ 

# Input estimates

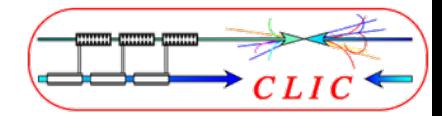

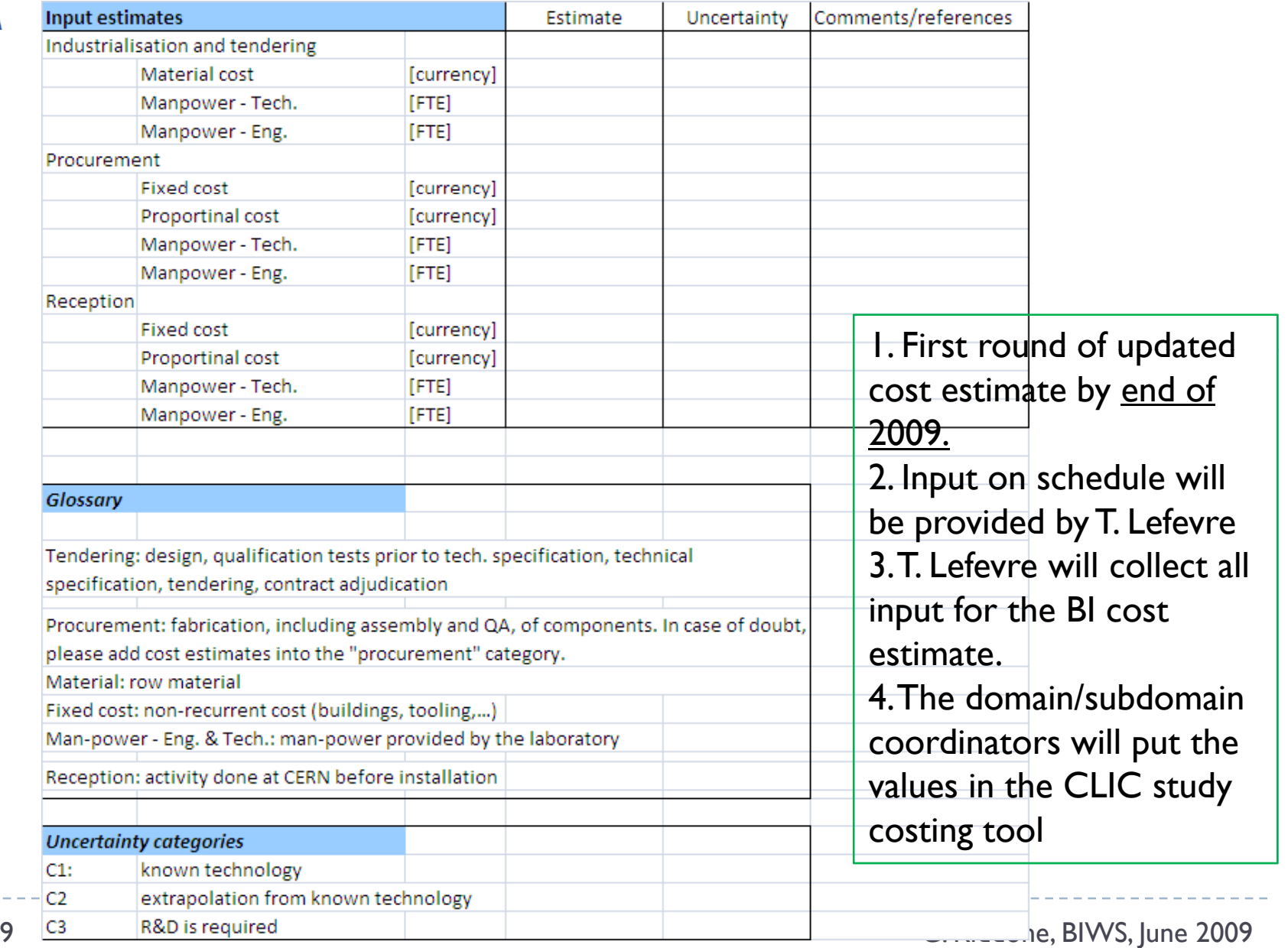

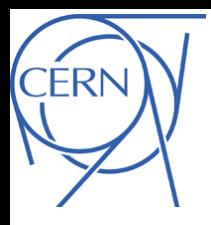

## Content

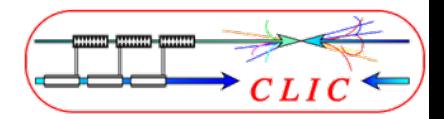

- **> Introduction to CERN Product Lifecycle Management**
- **CLIC Product Breakdown Structure**
- **ELIC Beam Instrumentation documentation**
- **Beam instrumentation cost estimate**
- $\blacktriangleright$  Application and relevant EDMS features

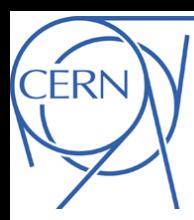

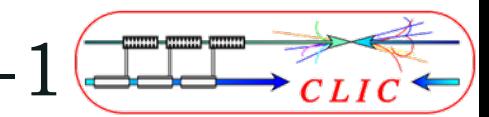

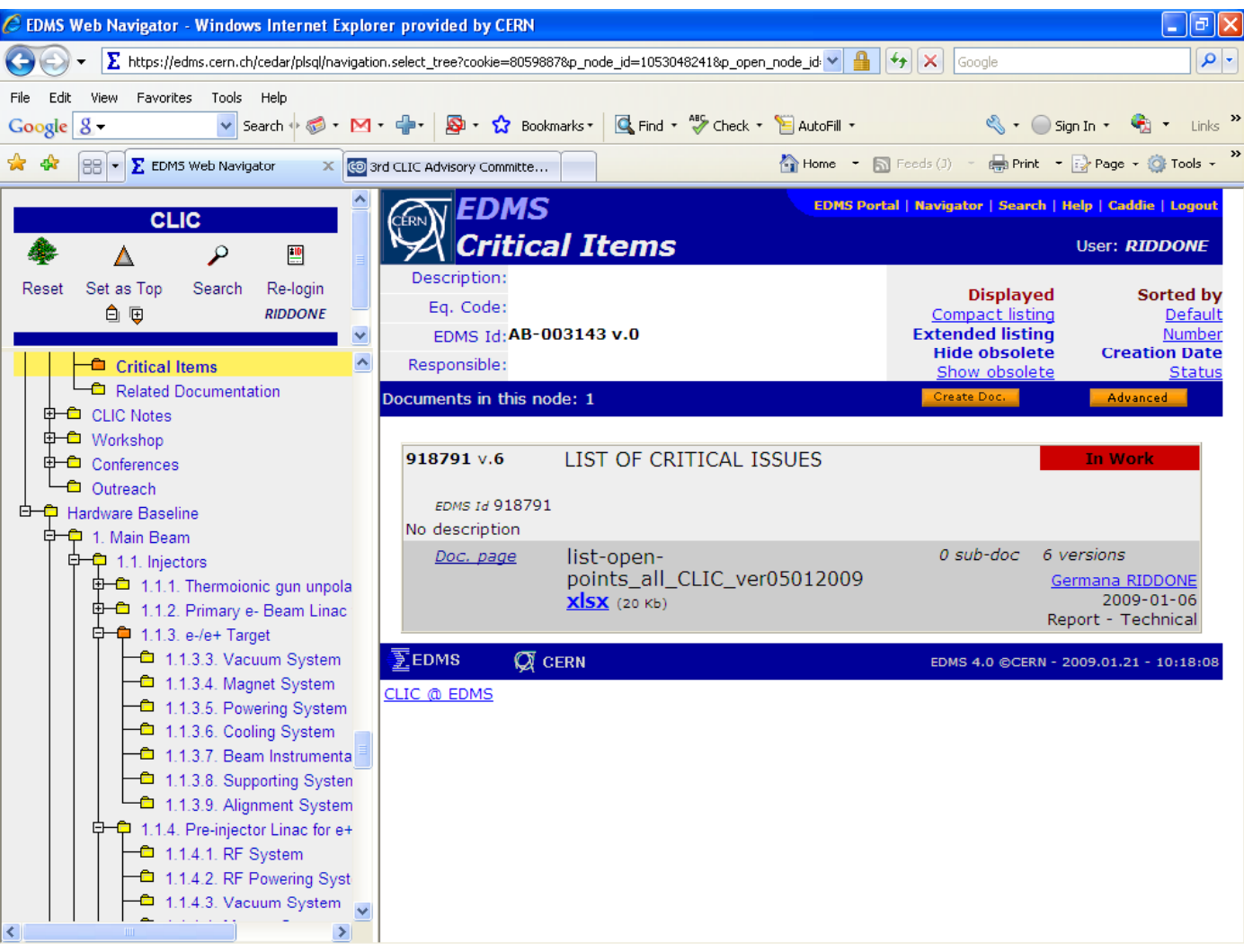

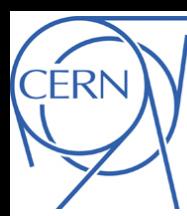

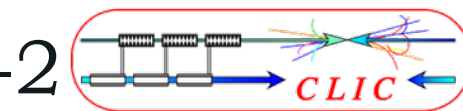

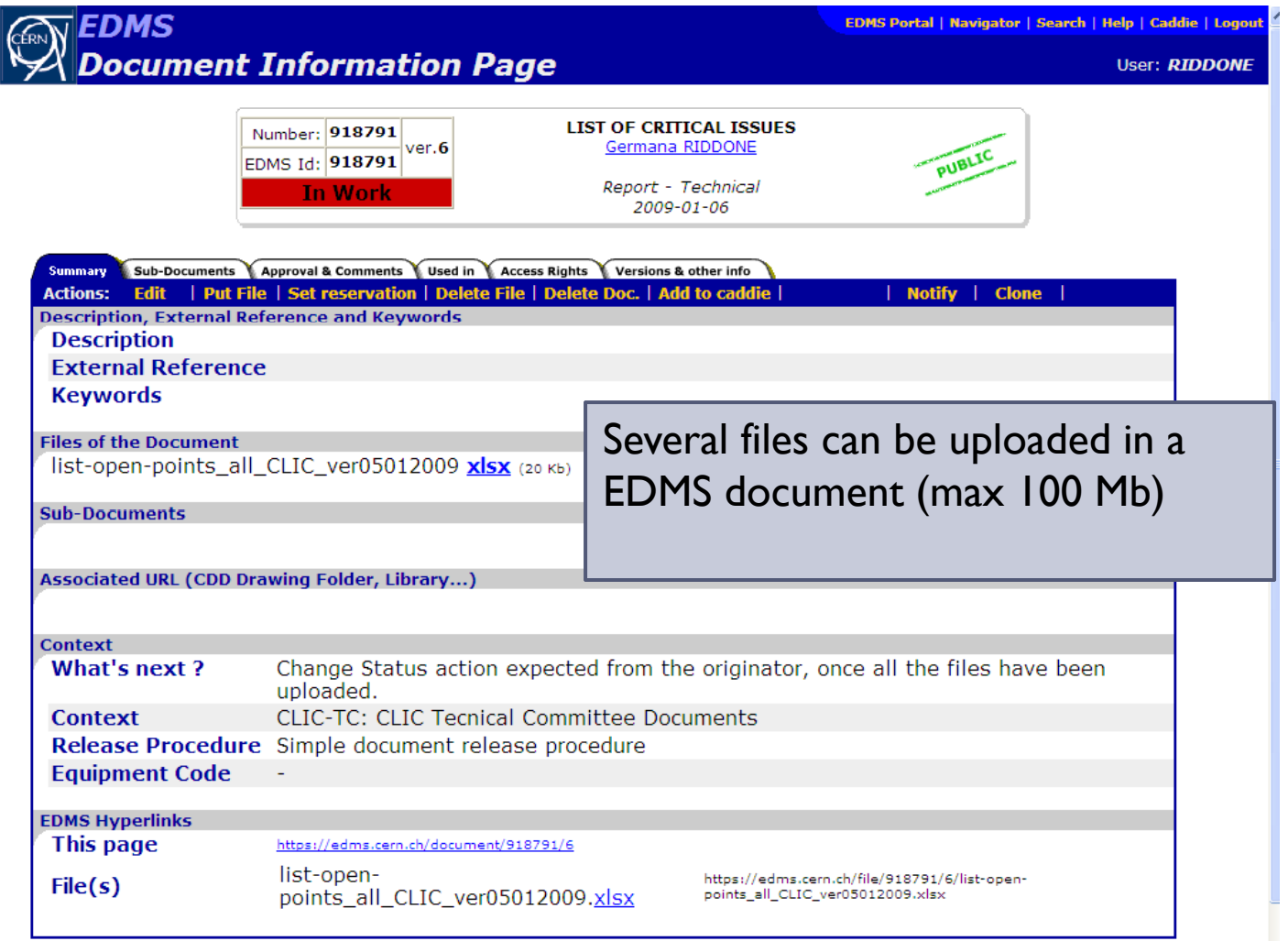

 $\blacktriangleright$ 

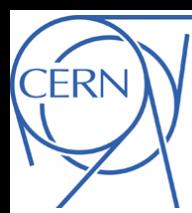

EDMS

## Example of a EDMS document -3

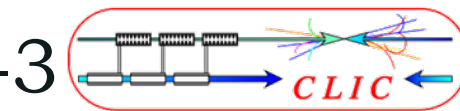

EDMS Portal | Navigator | Search | Help | Caddie | Logout

#### Document Information Page

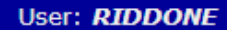

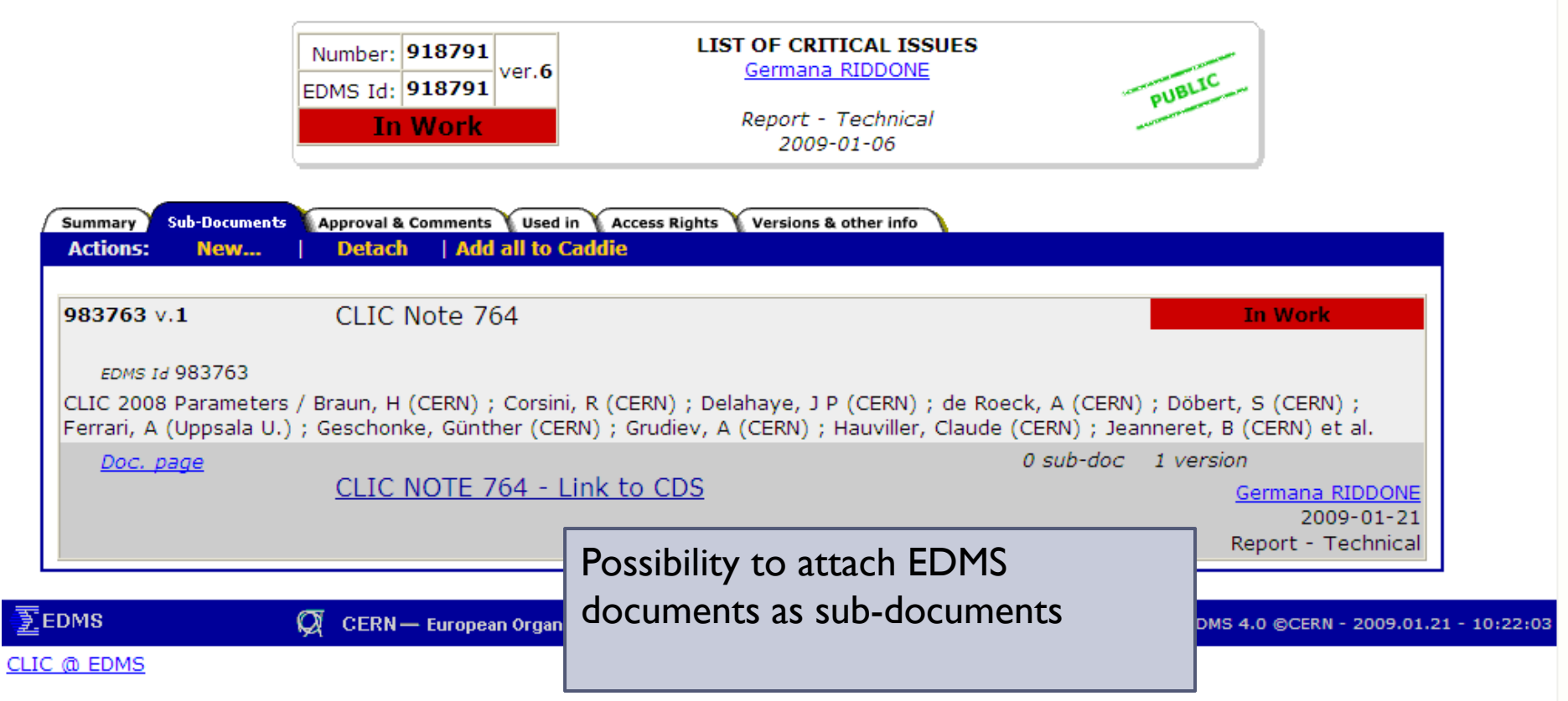

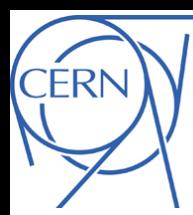

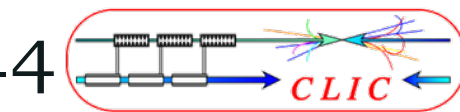

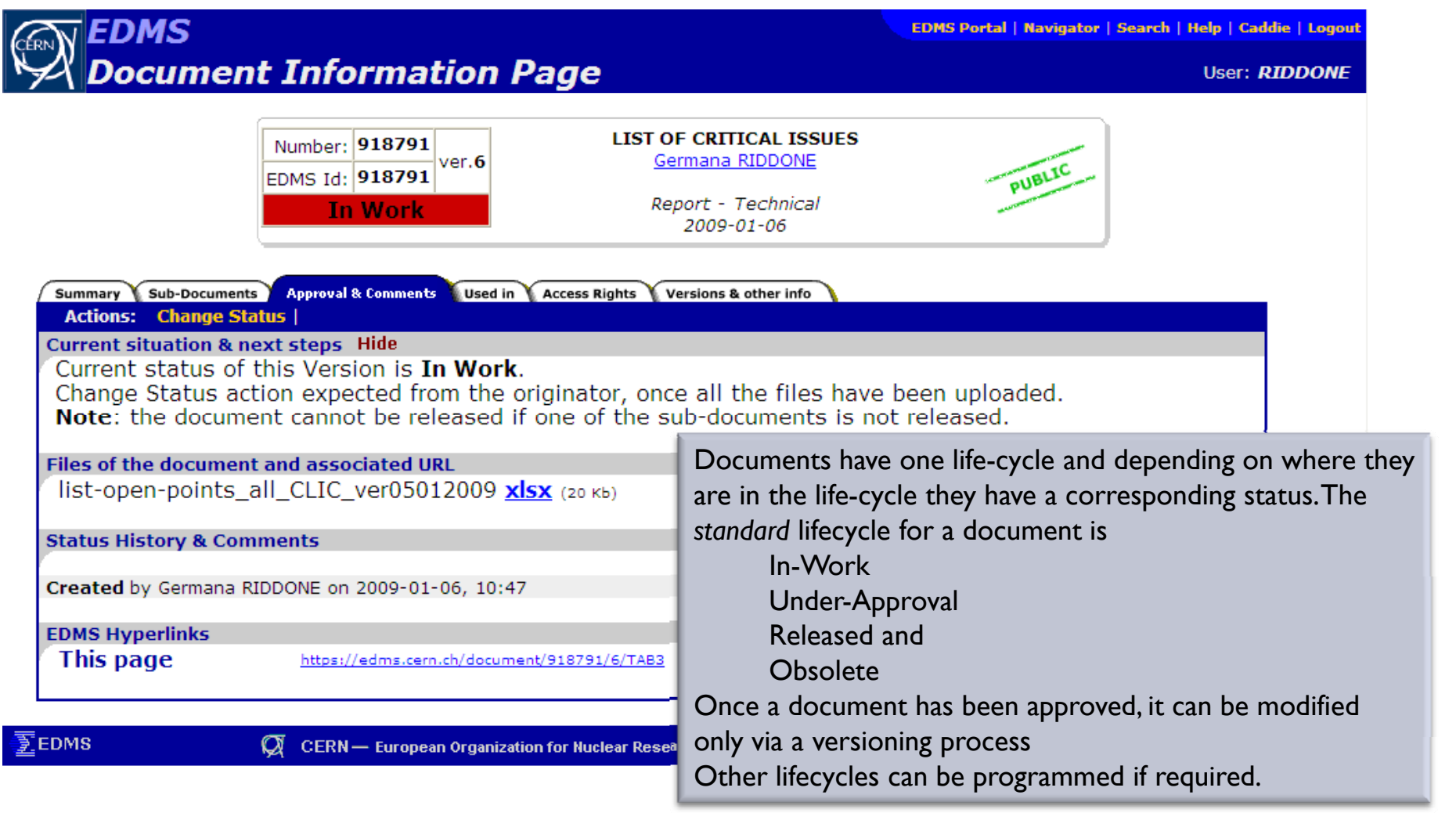

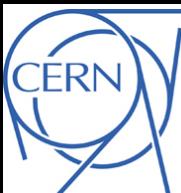

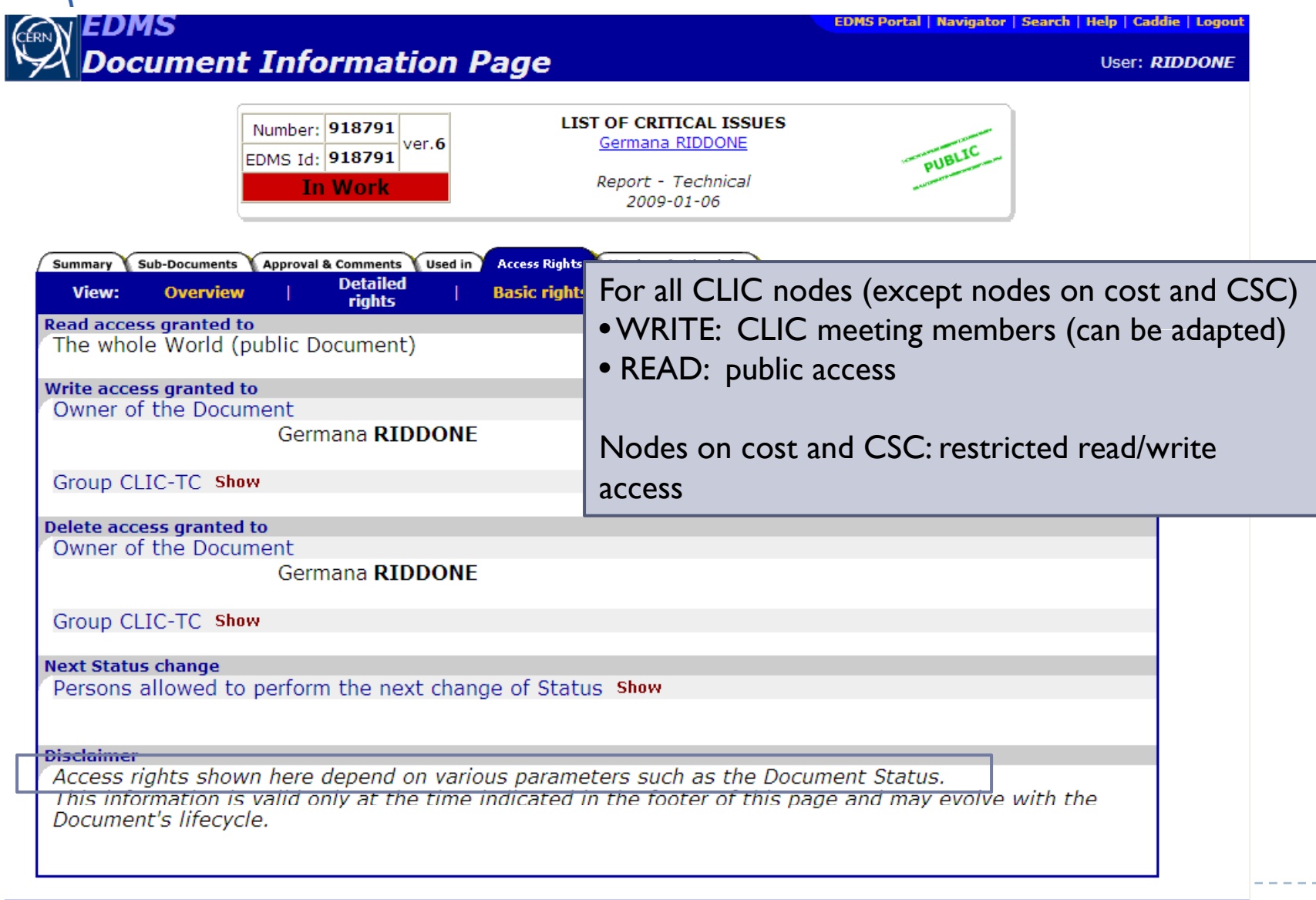

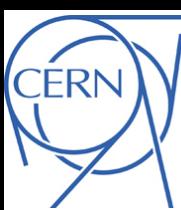

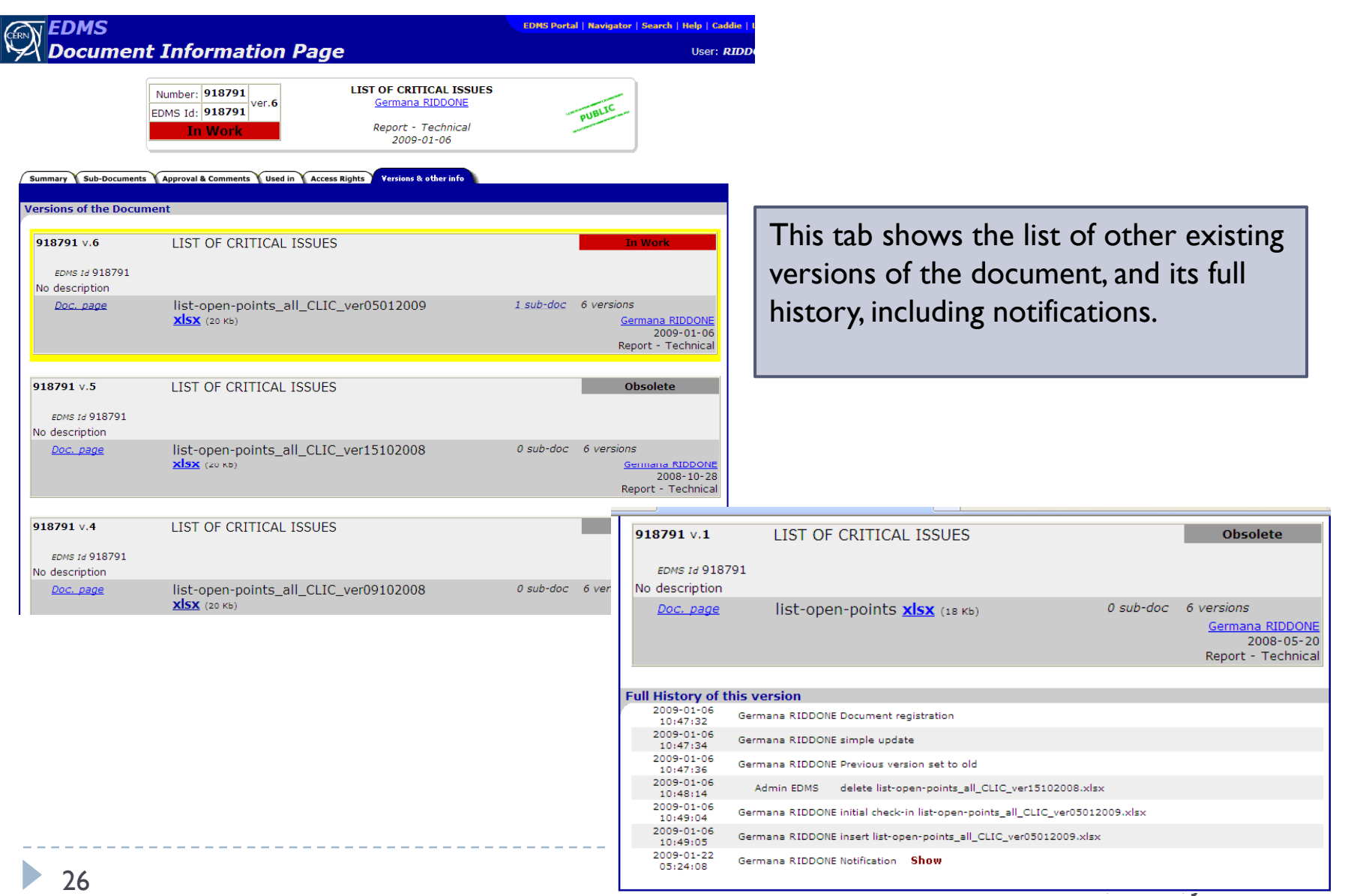

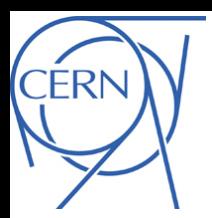

Notification e-mail list

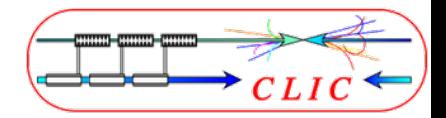

**Possibility to ask for e-mail daily notification list**  $\rightarrow$  **list of** EDMS documents created the day before

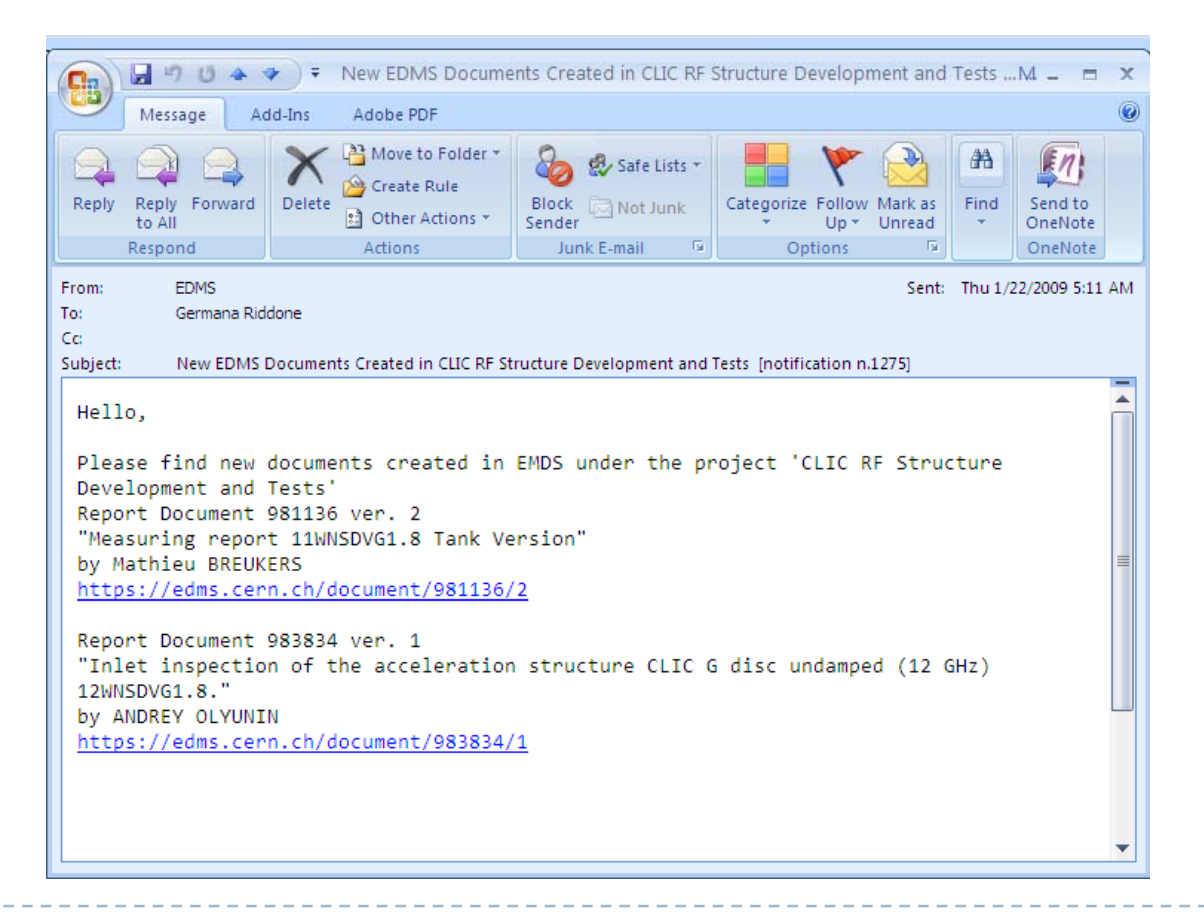

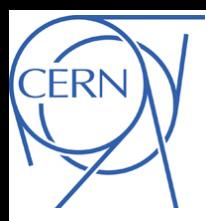

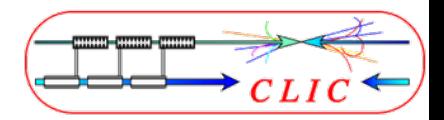

- $\blacktriangleright$  We are getting organized towards a project-oriented structure
- $\blacktriangleright$  EDMS as unique source of information
- $\blacktriangleright$  Tree structure set-up for CLIC documentation in EDMS (can be used by CERN people and external collaborators)
- $\blacktriangleright$  All BI documentation will be available in EDMS: all PS have been archived and the approval circuit will be soon launched (collaborators will be largely involved)
- $\blacktriangleright$  Update cost estimate will be needed for CDR: first iteration by end of 2009 (still possibility to give feedback to technical systems)